# **Morpho - Bug #81**

# **need ability to "round-trip" metadata (mde -> server -> querybean -> mde)**

08/20/2000 08:23 PM - Matt Jones

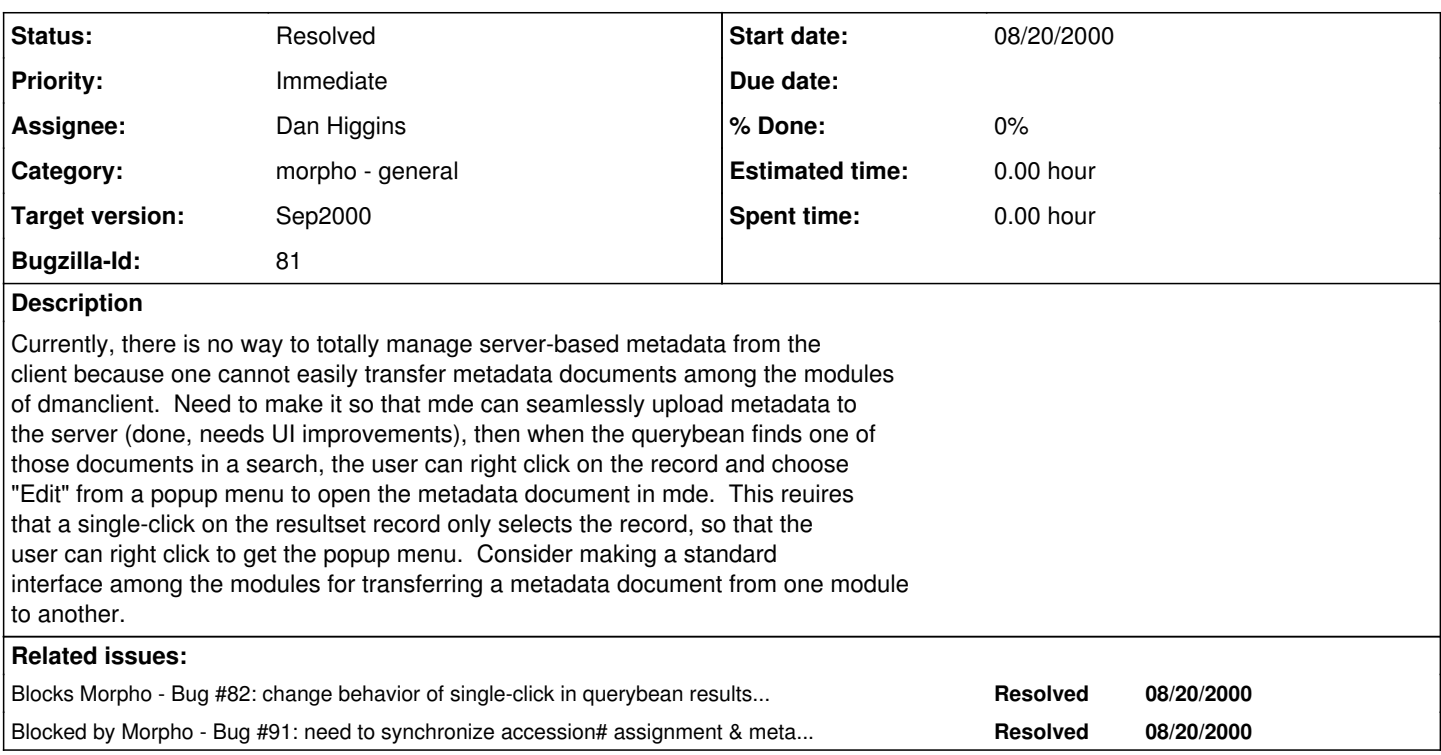

### **History**

#### **#1 - 08/20/2000 08:27 PM - Matt Jones**

linked to bug  $#82$  for UI changes.

#### **#2 - 08/24/2000 12:19 PM - Matt Jones**

Increased the priority and severity on this bug, as it is an extremely important feature of the client.

#### **#3 - 09/01/2000 03:29 PM - Dan Higgins**

pop-up menu now attached to result set tables with edit function (also view function)Edit function tries to open the document in metadata editor

#### **#4 - 09/01/2000 06:09 PM - Matt Jones**

Reopened because the document does not cache the docid that is returned from the server in the mde document when it is opened from the query window, nor when it is a new document and is saved to the database. Thus, each time one does "Save to database", a new document is generated (via INSERT). This is related to bug [#91](https://projects.ecoinformatics.org/ecoinfo/issues/91) because it involves the synchronization of docids. This bug shoud stay open until a document can be cleanly created, saved to the db, queried, edited, and resaved to the db without any lost docid information.

#### **#5 - 10/04/2000 04:28 PM - Dan Higgins**

Current version of MORPHO can edit a document returned in a query and then submit revised document back to server.

### **#6 - 03/27/2013 02:13 PM - Redmine Admin**

Original Bugzilla ID was 81